## はじめに添付品を確認してください

お使いになる前に、必ず本紙をご覧になり添付品を確認してください。カスタムメイドで選択したメニューによっては、添付品が追加されている 場合があります。「カスタムメイド添付品」もご覧ください。万一、欠品などがございましたら、ご購入元にご連絡をお願いします。なお、本紙に記載している添付品とは別に、注意書きの紙などが入っている場合があります。添付品および注意書きの紙などは大切に保管してください。

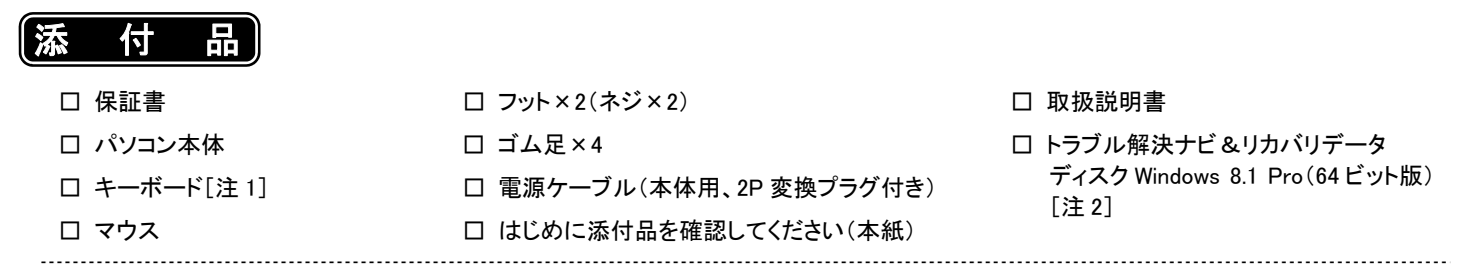

注 1:キーボード添付モデルにのみ、添付されています。

注 2:Windows 7 Professional(Windows 8.1 Pro ダウングレード)モデルにのみ、添付されています。

カスタムメイドでリカバリデータディスクなどのディスク類を選択していない場合は、セットアップ後の早い段階でディスクを作成してください。作成方法については、『取扱説明書』-「マニュアルについて」をご覧ください。

Corel、WinDVD は Corel Corporation およびその関連会社の商標または登録商標です。 その他の各製品名は、各社の商標、または登録商標です。 その他の各製品は、各社の著作物です。 その他のすべての商標は、それぞれの所有者に帰属します。 Copyright FUJITSU LIMITED 2014

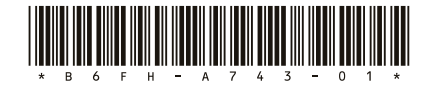

## カスタムメイド添付品

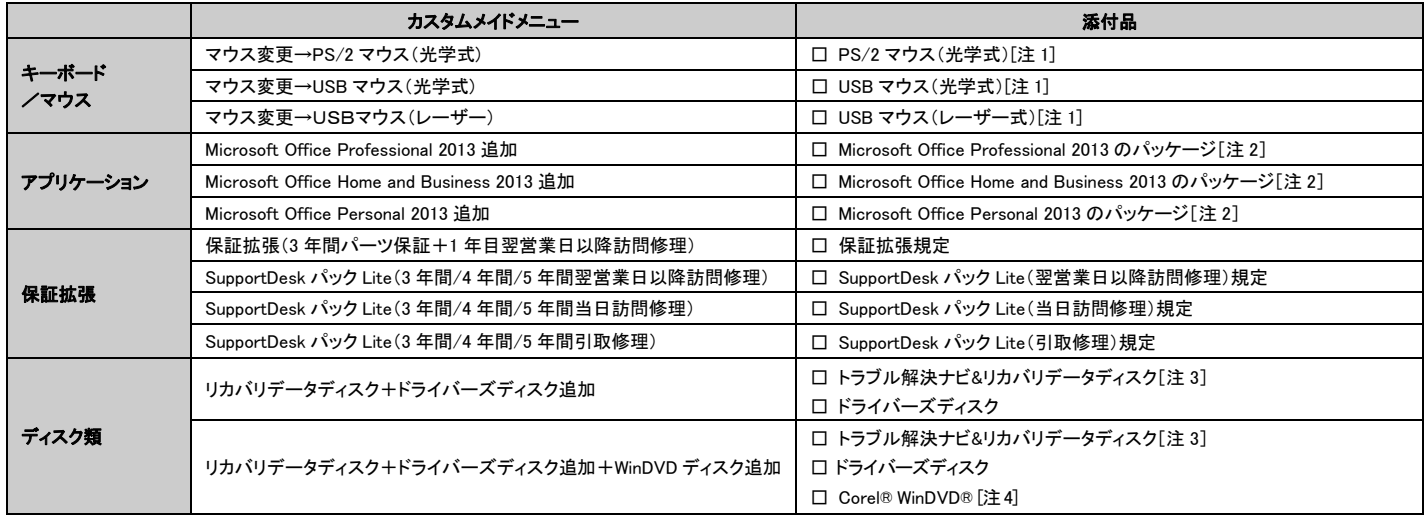

注1 : 標準添付品の代わりに添付されています。

注2 : プロダクトキーは Office のパッケージの中のプロダクトキーカードに貼付されています。インストールしたパソコンとプロダクトキーをセットにして、大切に保管してください。

- 注3 : 搭載されている OS に応じたディスクが添付されています。OS によってはディスクが複数枚添付されている場合があります。 ・Windows 8.1 Pro の場合:Windows 8.1 Pro(64 ビット版)が添付されます。 ・Windows 7 Professional(Windows 8.1 Pro ダウングレード)の場合:Windows 7(64 ビット版)、Windows 7(32 ビット版)が添付されます。 ・Windows 7 Professional の場合:Windows 7(64 ビット版)、Windows 7(32 ビット版)が添付されます。
- 注4 : お使いの光学ドライブに適したディスクが添付されているかご確認ください。